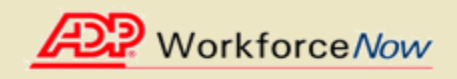

Welcome! ADP is committed to protecting your privacy and ensuring that only you can access your personal information. To assist us in meeting that commitment, you must register with us before using our services.

During registration, you will be assigned a user ID and you will create a unique password. Then you'll be ready to log on and start using ADP services.

Before you register, your administrator will provide you with the following information:

**• Your company's Registration pass code** 

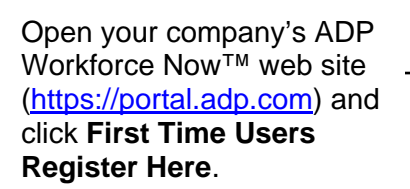

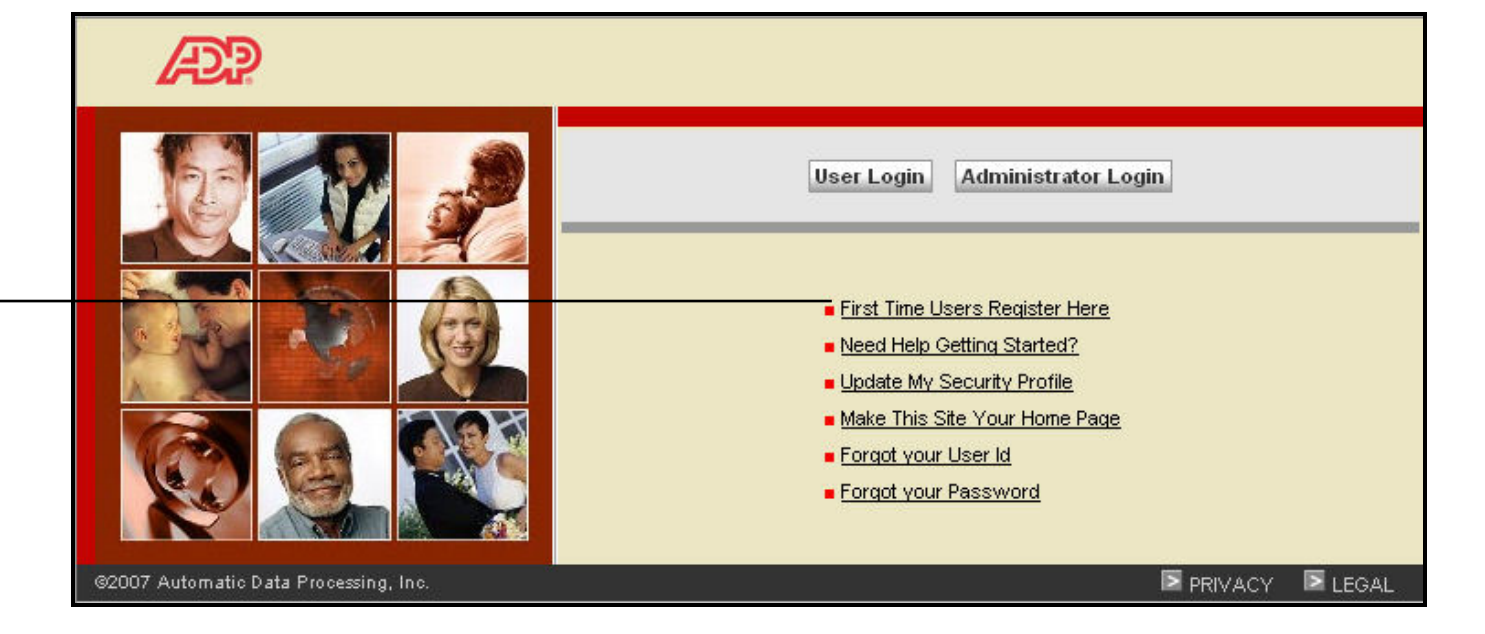

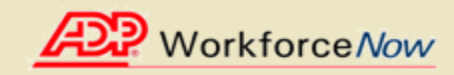

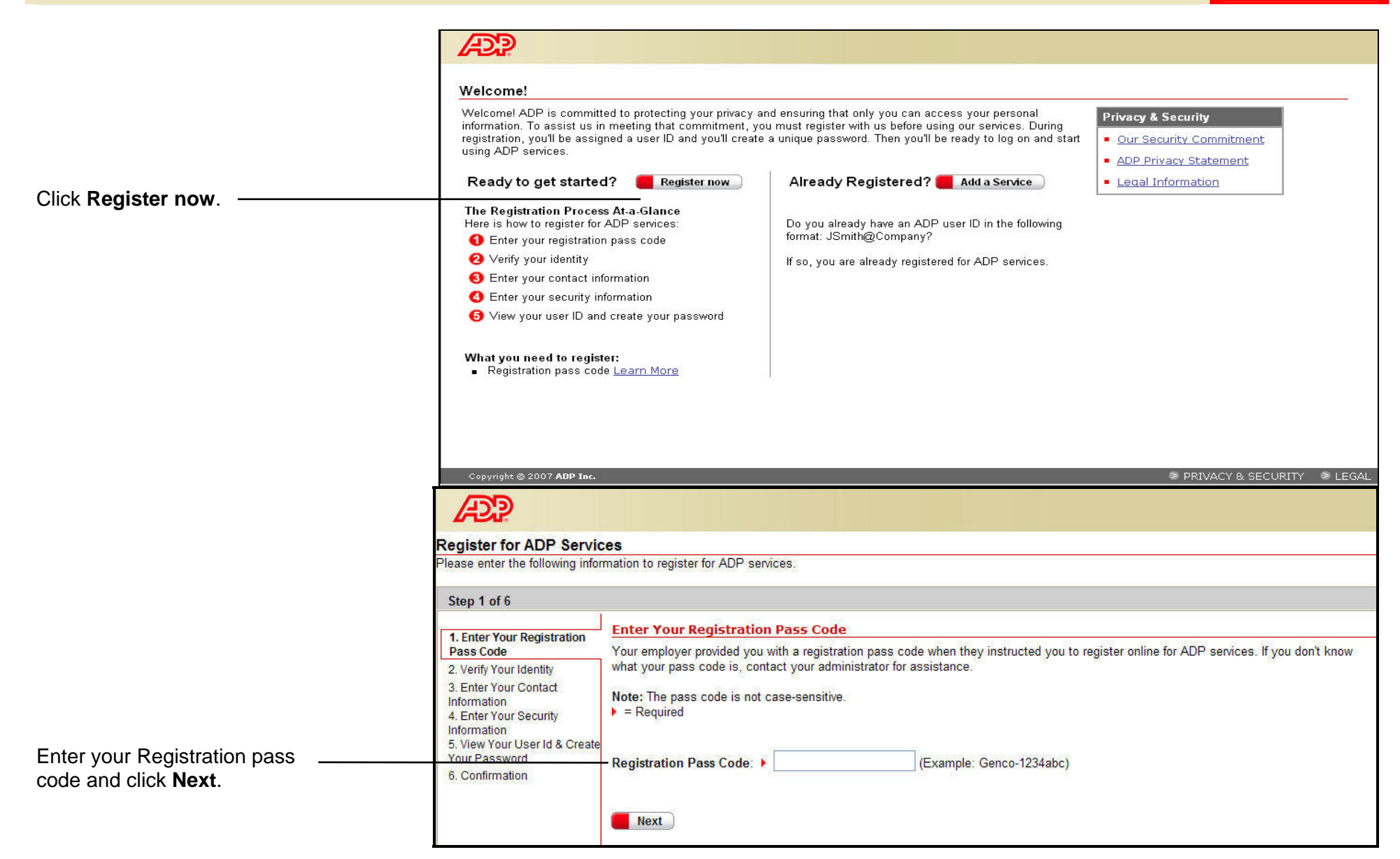

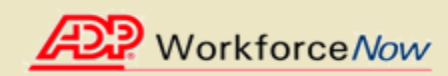

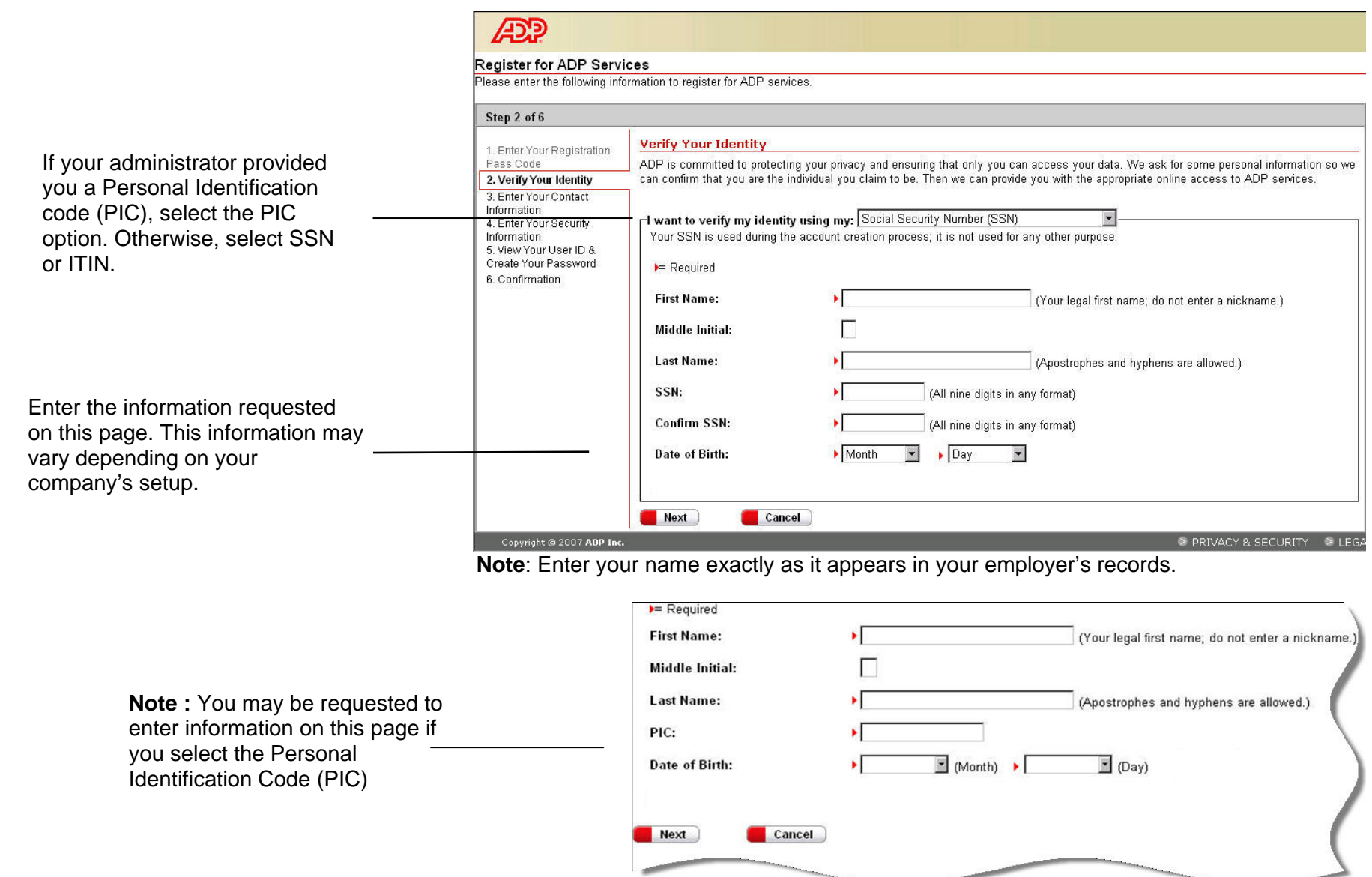

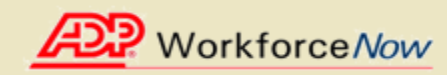

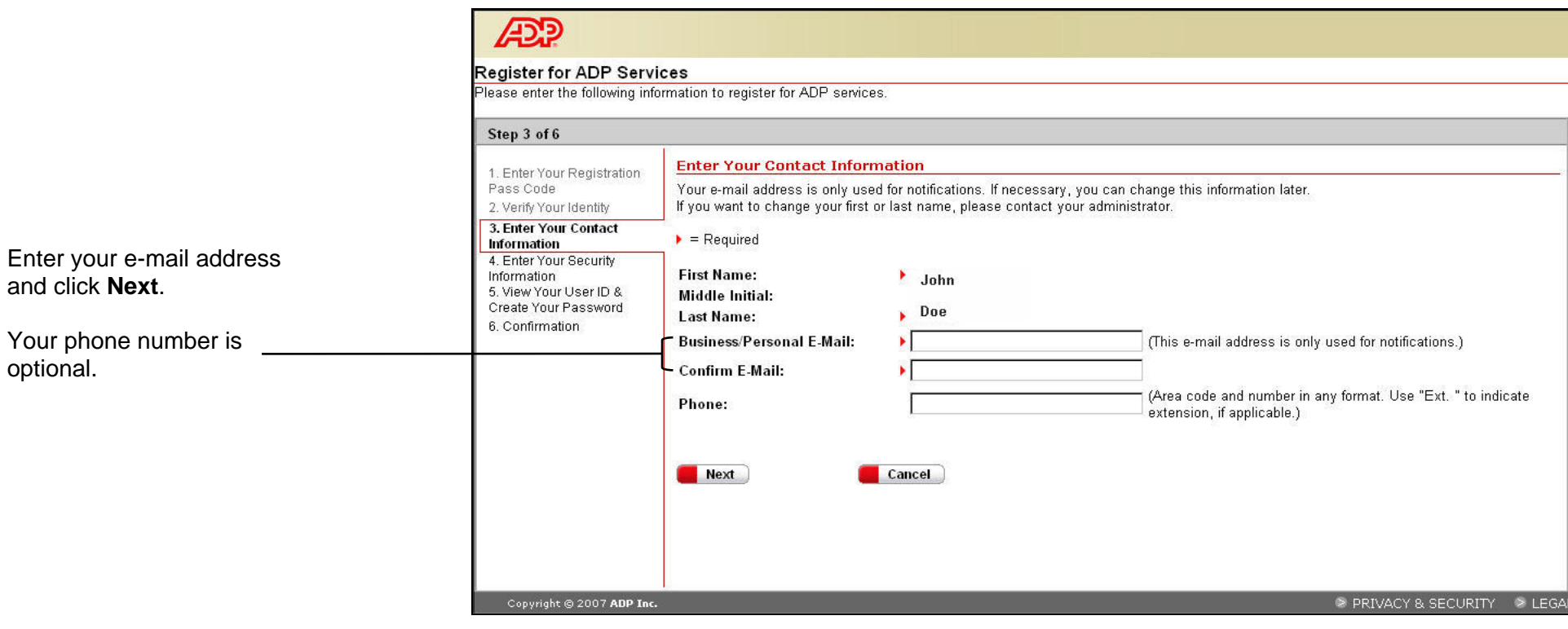

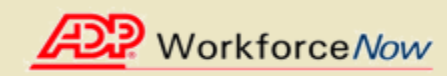

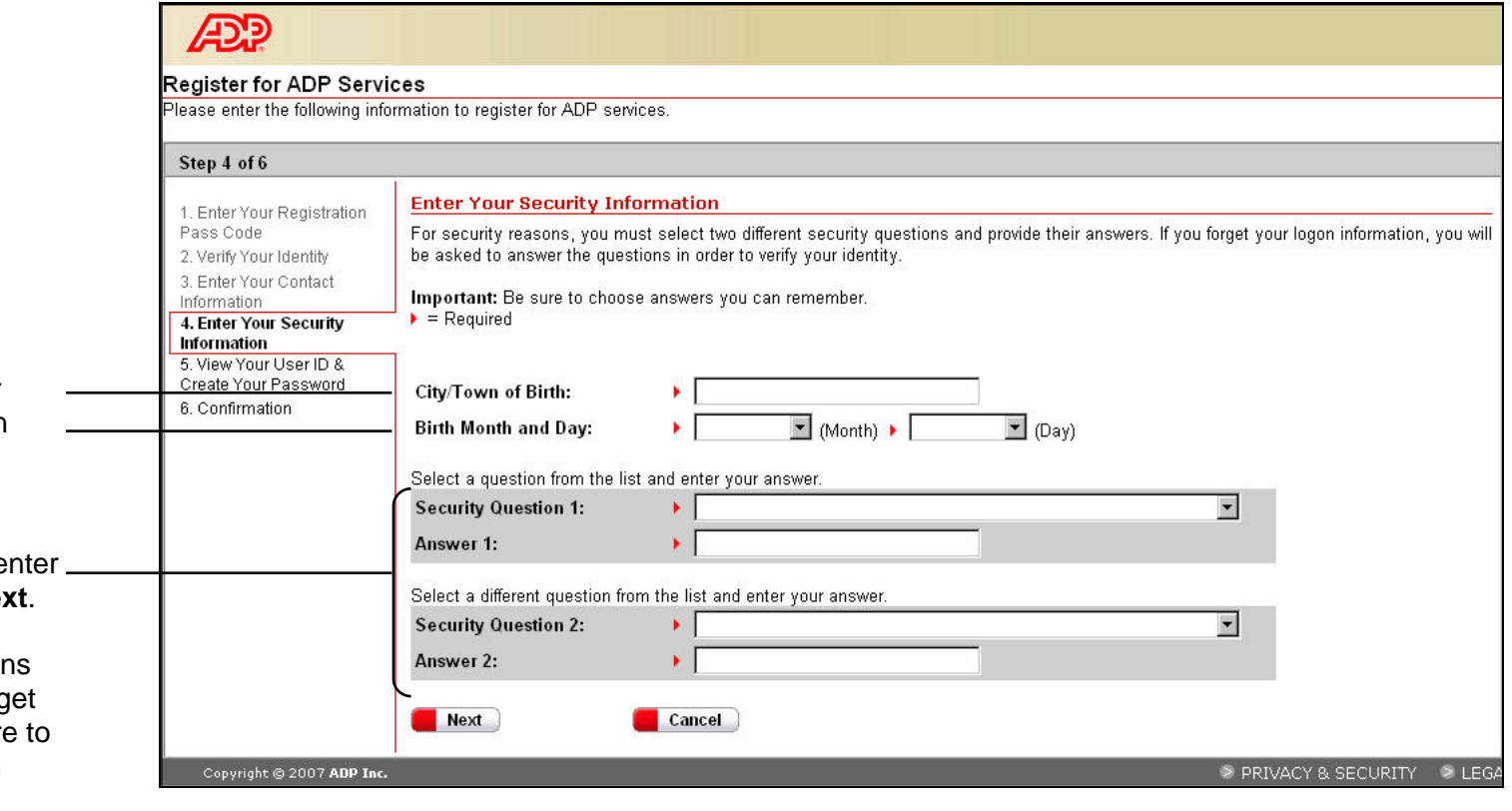

Enter your place of birth.

**Note:** You will only be asked for this information if it has not been previously provided to ADP.

Select your security questions, e your answers, and then click **Next** 

**Important:** The security question and answers are used if you forg your logon credentials so be sure choose information that you can remember. Answers to security questions must be at least six characters in length.

You should make a note of your answers and keep them in a safe place.

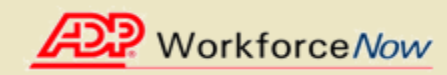

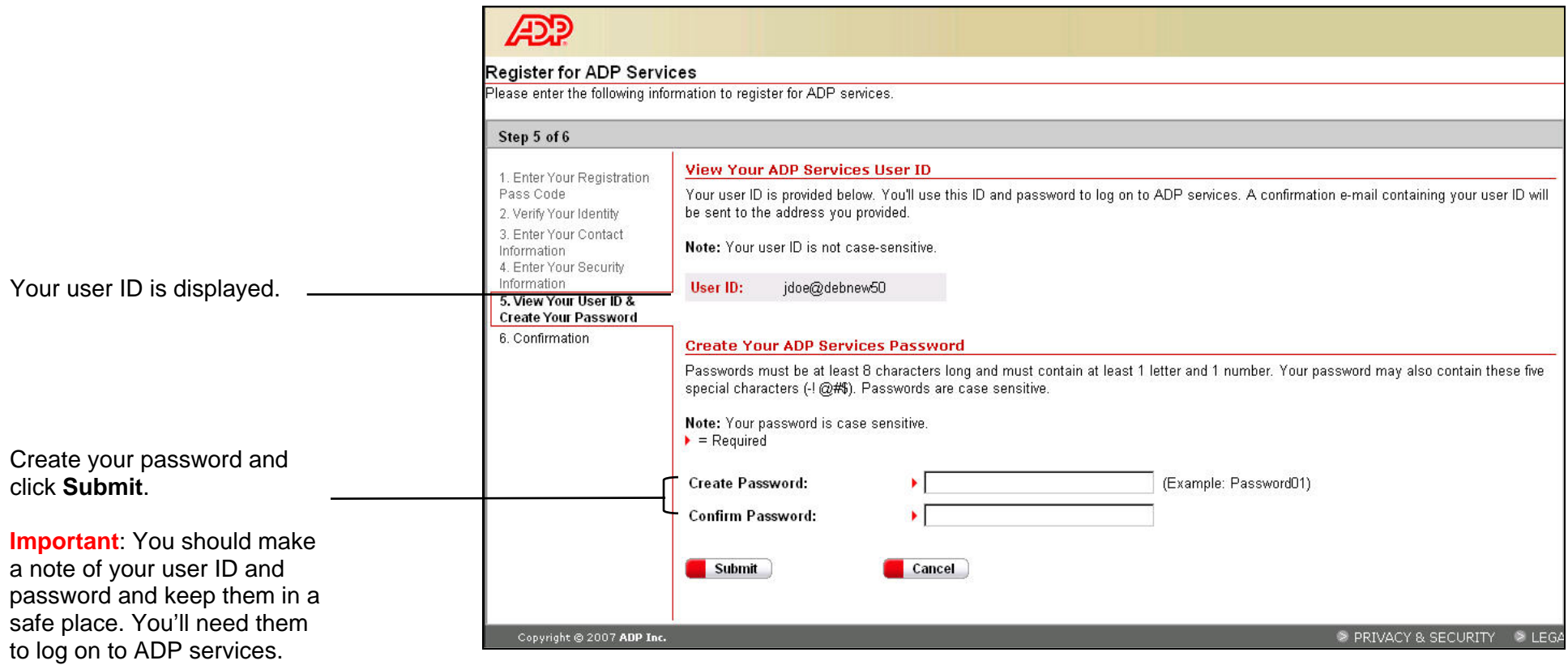

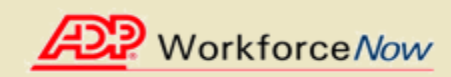

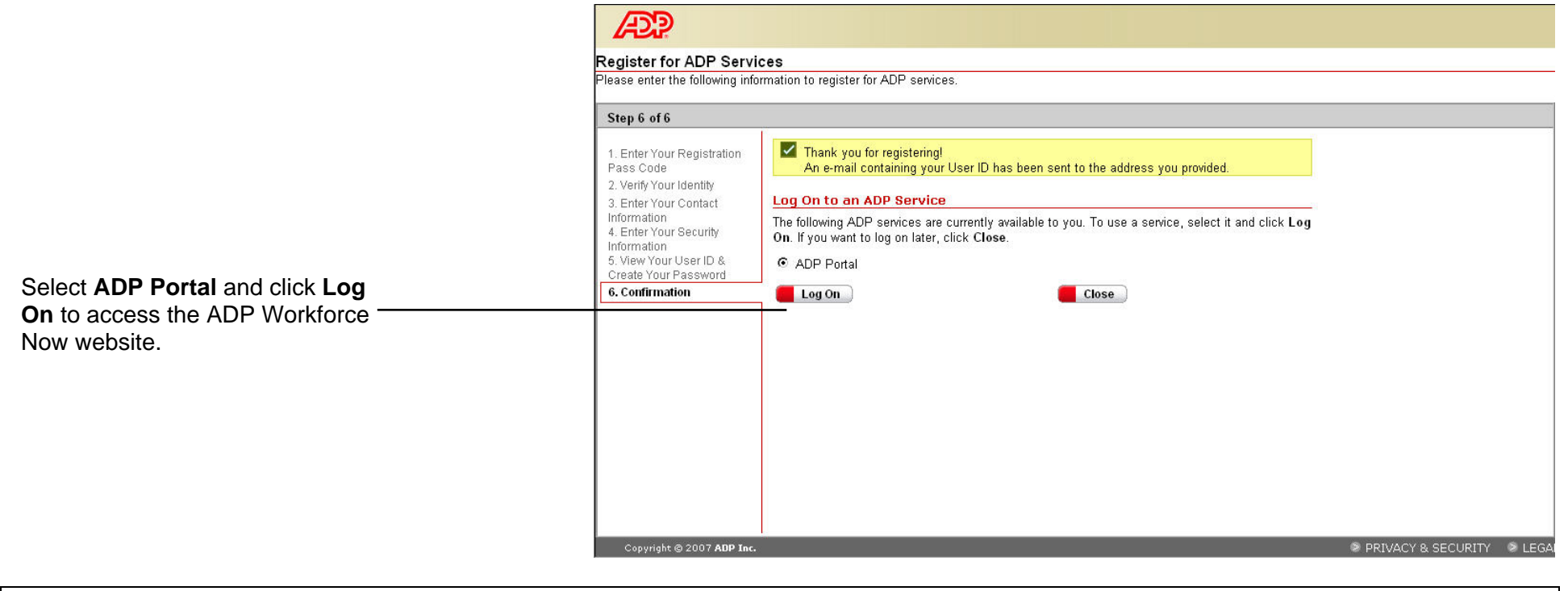

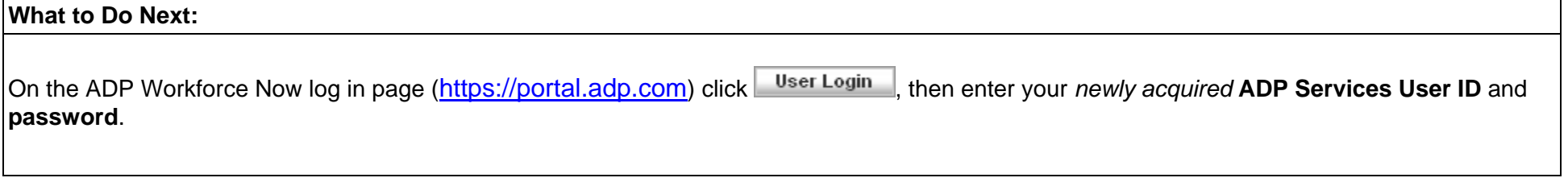